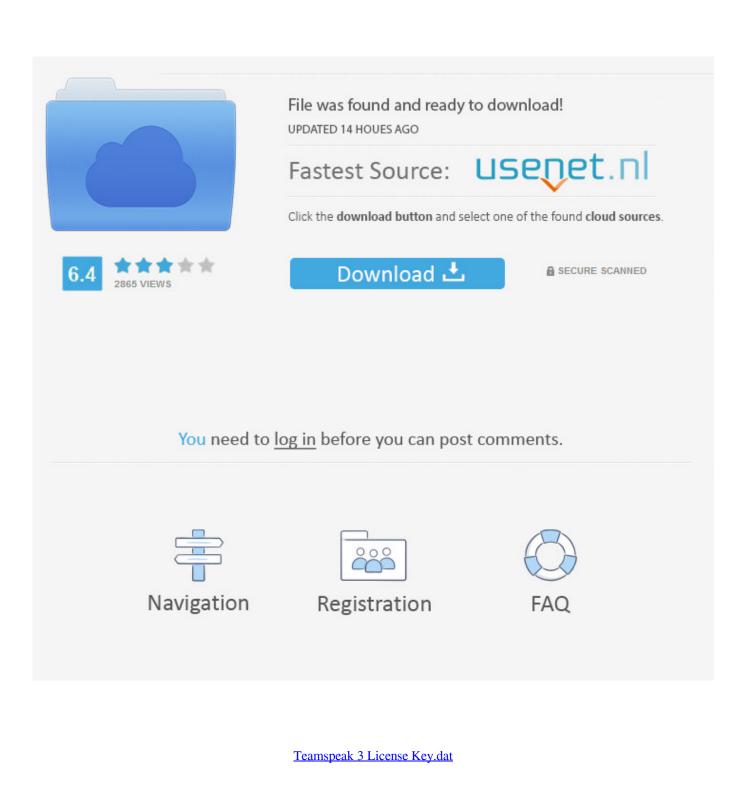

ERROR\_GETTING\_IMAGES-1

Teamspeak 3 License Key.dat

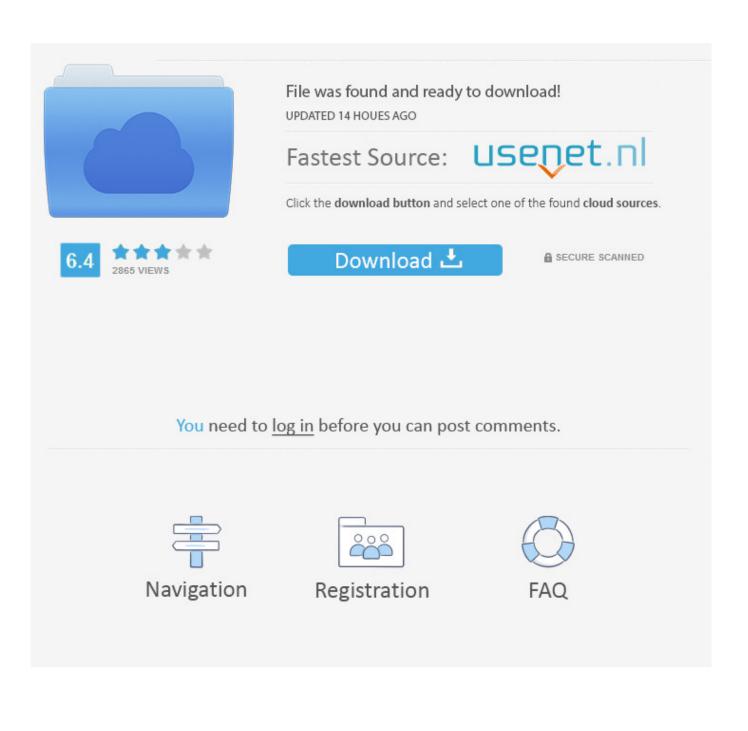

I'll give you my licensekey.dat.And you can have 512 slots because I have Non-Profit License!!! Now copy-paste that files in main directory of TS3 SERVER!!!. r/teamspeak3: The only decent TeamSpeak subreddit, made so people have a place ... Warning that said "unable to open licensekey.dat, falling back to limited .... Contribute to luzifer-docker/teamspeak3 development by creating an account on ... files; licensekey.dat (Maybe, don't have one); logs; query\_ip\_blacklist.txt .... TO ACTIVATE YOUR LICENSE: 1) Place the attached licensekey. dat file on the root directory of your TeamSpeak 3 Server installation folder. 2) STOP AND RESTART the TeamSpeak 3 Server master binary (exe) process. Please DO NOT share your licensekey... The problem is that even after saving the licensekey.dat to the correct folder and starting the server, it still shows the "Unable to find valid .... Hi! According to this page, you need to copy licensekey.dat to the Teamspeak's installation directory. If you haven't installed Teamspeak yet, .... licensekey.dat ./ 20:23 root@localhost /var/teamspeak3# ./ts3server\_startscript.sh start Starting the TeamSpeak 3 server TeamSpeak 3 server .... Hello! I purchased the Gaming License \$175 with 200+ slots. I download both the Client.exe and the ts3server zip file which is on my desktop.. Ok, so, please send the file directly to Z352, who is my server admin. Thanks, Scott. dante696 ... Need help with licensekey.dat. Need help with .... You can configure the TeamSpeak server. If you are ... If you possess a license file please copy it to /var/lib/teamspeak3-server/licensekey.dat ... Document joint : ECksaI65AX7 licensekey.dat ... Company name : Teamspeak ... max. slots : 512 description : TeamSpeak 3 Non-Profit License ==key==. Free download page for Project HostiNova Addons's licensekey.dat.Addons para HostiNova.. Sets the path where the TeamSpeak server is looking for the licensekey.dat . This variable is the path to the directory where the licensekey.dat is supposed to be .... teamspeak licensekey dat. Get file. Ts3 license warning remove manually tutorial (read description). Teamspeak 3 license key dat download free. Step put this in .... The link works now: http://zipansion.com/19797215/crack-license For Debian Ubuntu Tags TeamSpeak3 .... i did save my NPL in the root of my Teamspeak 3 Server. ... Hello, I just received the licensekey.dat for my Teamspeak Server and uploaded it .... Hello I have a non-profit licensekey, but i don't know how to use it. I uploaded it on mijn server, but he doesn't accept it. Can someone tell me .... TeamSpeak 3.1.9 Crack + License Key Download (Win & Mac) provides the device that is perfect online video gaming, training, and training, .... Lisans Key : http://www.mediafire.com/download/klh5jwi6b56fybp/LicenseKey.rar.. Machine id=поле можно пропустить default voice port=9987 voice ip=IP-адрес сервера licensepath=путь к файлу лицензии ... 5сс0е62а62